**Welcome to Pd ("Pure Data"). You can use this window to test audio and MIDI connections. To see Pd's DOCUMENTATION, select "getting started" in the Help menu.**

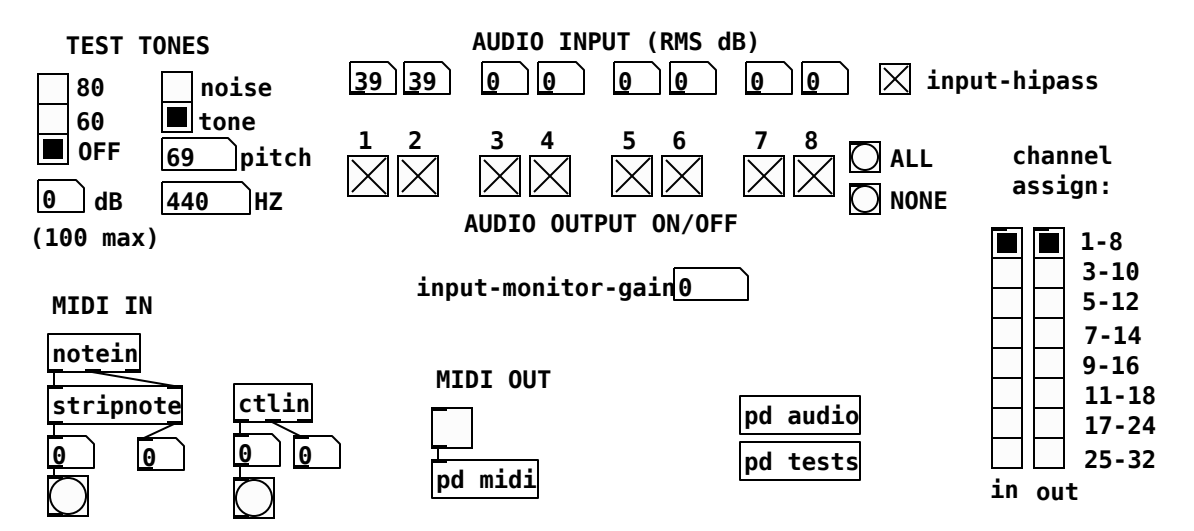

**Pd is Free software under the BSD license. See LICENSE.txt in the distribution for details.**